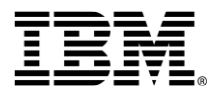

# **Ergänzende Bedingungen für IBM ServiceSuite**

- **Erwerb über einen IBM Business Partner -**

Stand: Mai 2018

# **1. Gegenstand**

Diese Ergänzenden Bedingungen für IBM ServiceSuite – Erwerb über einen IBM Business Partner - (nachfolgend "EB" genannt) regeln die Bedingungen für die im Bestellschein aufgeführten berechtigten Maschinen bzw. Services.

Für berechtigte Maschinen bzw. Services, die nach dem Vertragsbeginn in den Leistungsumfang aufgenommen werden, gelten die Bestimmungen dieser Vereinbarung entsprechend.

Der Vertrag besteht aus dem Bestellschein, Leistungsbeschreibungen (LB), diesen EB und den "Bedingungen der IBM für Services – Erwerb über einen IBM Business Partner -".

## **2. Begriffsbestimmungen**

**Anforderungsberechtigte** bezeichnet die Mitarbeiter des Kunden, welche Serviceanforderungen gemäß diesem Vertrag bei IBM platzieren dürfen. Diese Mitarbeiter müssen ausreichende technische Kenntnisse besitzen, damit eine problemorientierte und zielführende Kommunikation zwischen dem Kunden und der IBM möglich ist.

**Aufstellungsor**t bezeichnet einen im Bestellschein angegebenen Standort, an dem die berechtigten Maschinen installiert sind/werden (Installationskundenadresse).

**Berechtigte Maschine** bezeichnet eine im Bestellschein aufgelistete oder nachträglich in den Leistungsumfang aufgenommene Maschine. **Maschine** bezeichnet – sofern nicht anders beschrieben – die Maschine selbst, einschließlich deren Modelländerungen, Zusatzeinrichtungen und Maschinenelemente.

**Berechtigtes Programm** bezeichnet ein im Bestellschein aufgelistetes oder nachträglich in den Leistungsumfang aufgenommenes Programm.

**Bestellschein** bezeichnet den Bestellschein selbst - inklusive seiner Anlagen- und/oder ein eventuell später hinzukommendes zugehöriges Änderungsdokument.

**Maschinen-/Serviceliste** bezeichnet eine im Bestellschein enthaltene Liste, in der die berechtigten Maschinen und Services aufgeführt sind.

**Kunde** bezeichnet einen Kunden des IBM Business Partners, der die Services oder Produkte zur Selbstnutzung und nicht zum Weiterverkauf erwirbt.

## **3. Laufzeit**

Die Mindestlaufzeit dieses Vertrages beträgt - beginnend mit dem im Bestellschein angegebenen Datum – zwölf Monate.

Ein Vertrag mit einer festen Mindestvertragslaufzeit (24, 36, 48 oder 60 Monate) bleibt für den jeweils vereinbarten Zeitraum in Kraft ("feste Vertragslaufzeit").

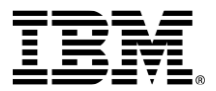

Der Vertrag verlängert sich zum Ende der jeweiligen Laufzeit automatisch um jeweils weitere zwölf Monate. Setzen Sie sich rechtzeitig mit Ihrem IBM Business Partner in Verbindung, um Auskunft über evtl. Geänderte Servicegebühren zu erhalten.

Für Maschinen, Produkte und Leistungen, die während der Laufzeit des Vertrages neu aufgenommen werden, wird jeweils die Restlaufzeit vereinbart.

### **4. Aufnahme neuer Maschinen**

Beauftragt der Kunde Wartungsleistungen für Maschinen, die bislang nicht Gegenstand des Wartungsvertrages waren, wird IBM oder der IBM Business Partner den Kunden über den Zeitpunkt der Aufnahme in den Wartungsvertrag und damit über den Beginn des Wartungsservices für diese Maschinen informieren. IBM ist berechtigt, die Maschine innerhalb eines Monats nach dem Beginndatum zu untersuchen. Falls die Maschine sich nicht in einem wartungsbereiten Zustand befindet, wird der Kunde entweder innerhalb von 14 Tagen nach erfolgter Prüfung des wartungsbereiten Zustandes durch einen IBM Techniker IBM beauftragen, den wartungsbereiten Zustand gegen Berechnung wiederherzustellen oder sein Angebot auf Abschluss eines Wartungsvertrags zurücknehmen. In jedem Fall bleibt der Kunde jedoch zur Vergütung der durch IBM bereits erbrachten Wartungsleistungen verpflichtet.

# **5. On/Off Capacity on Demand (CoD)**

Die temporäre Nutzung von Kapazität, ob aktiviert oder nicht, die über den On/Off Capacity on Demand-Prozess für eine berechtigte Maschine bestellt wird, kann zu zusätzlicher Wartungsgebühr führen.

Die am Tag der Aktivierung geltenden Gebühren sind in einem Resource Link hinterlegt.

Die geltenden täglichen Gebühren beruhen auf dem grössten aktivierten On/Off CoD Upgrade während eines zusammenhängenden Zeitraums von 24 Stunden oder eines Teils eines solchen Zeitraums von 24 Stunden. Die so entstehenden Gebühren werden solange verrechnet, bis der Kunde den On/Off CoD Upgrade wieder deaktiviert.

Die Konfiguration, der Zeitpunkt der Aktivierung und der Zeitpunkt der Deaktivierung für On/Off CoD werden auf der berechtigten Maschine registriert und IBM von einem Resource Link Report oder Vital Product Data File (VPD) mitgeteilt.

## **6. Automatische Aufnahme von Maschinen und Programmen**

### **6.1. Automatische Aufnahme von Maschinen**

Neu erworbene Maschinen werden automatisch in den Vertrag aufgenommen. Hierbei gilt Folgendes:

Eine Maschine, die der Kunde erwirbt, wird am Tag nach ihrer Installation aufgenommen. Der Servicetyp für die jeweilige Maschine entspricht dem für vergleichbare IBM Maschinentypen am selben Standort. Sind am Standort keine vergleichbaren Maschinen installiert, erfolgt die Wartung nach dem für die betreffende Maschine verfügbaren Basis-Servicetyp.

Gebühren für Wartungsservices werden jedoch erst nach Ablauf der Gewährleistungsfrist fällig; im Falle der Vorauszahlung wird die Gewährleistungsfrist entsprechend berücksichtigt. Dies gilt nicht für Gebühren für etwaige erweiterte Gewährleistungsservices (Warranty Service Upgrades).

### **IBM Österreich**

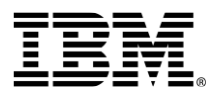

Diese werden separat fällig. Der Kunde wird sich hierüber bei dem IBM Business Partner informieren.

Die automatische Aufnahme bezieht sich auch auf separate Maschinenerweiterungen bzw. - Upgrades, einschließlich zusätzlicher Features, Elemente und Modellkonvertierungen für eine vorhandene berechtigte Maschine.

Der Kunde kann einer kostenpflichtigen automatischen Aufnahme einer Maschine in den Leistungsumfang innerhalb eines Monats nach Erhalt der Rechnung durch schriftliche Mitteilung an den IBM Business Partner (mit Kopie an IBM) widersprechen.

Ein Widerspruchsrecht besteht jedoch nicht für die automatische Aufnahme von Maschinenerweiterungen bzw. -Upgrades, einschließlich zusätzlicher Features, Elemente und Modellkonvertierungen für eine bereits vorhandene berechtigte Maschine.

Hat IBM bereits auf Anforderung des Kunden Wartungsleistungen für automatisch aufgenommene Maschinen erbracht, können diese dem Kunden von dem IBM Business Partner berechnet werden. Der Kunde wird sich hierüber bei dem IBM Business Partner informieren.

#### **6.2. Automatische Aufnahme von Programmen**

Wenn ein Softwareservice-Vertrag ausläuft, der sich zum Zeitpunkt des Erwerbs auf ein nach dem vorliegenden Vertrag berechtigtes Programm bezog, wird dieses in diesen Vertrag aufgenommen, wenn die Software auf einer berechtigten Maschine läuft. Die IBM wird den Bestand nach der Aufnahme eines Programms aktualisieren. Der Kunde kann einer kostenpflichtigen automatischen Aufnahme eines Programms in den Leistungsumfang innerhalb eines Monats nach Erhalt der Rechnung durch schriftliche Mitteilung an den IBM Business Partner (mit Kopie an IBM) widersprechen.

Ein Widerspruchsrecht besteht jedoch nicht, wenn es sich bei dem Programm nur um ein Upgrade, ein neues Feature, ein neues Release oder eine neue Version eines vorhandenen berechtigten Programms, oder um eine weitere Kopie eines vorhandenen berechtigten Programms auf einer berechtigten Maschine handelt.

Hat IBM bereits auf Anforderung des Kunden Serviceleistungen für automatisch aufgenommene Programme erbracht, können diese dem Kunden vom IBM Business Partner berechnet werden. Der Kunde wird sich hierüber bei dem IBM Business Partner informieren.

### **7. Lizenz für Serviceprogramme**

Die nachfolgenden Bedingungen gelten für alle Programme, welche IBM zusammen mit einem Service unter dieser Vereinbarung zur Verfügung stellt und für die kein gesonderter Lizenzvertrag besteht.

IBM räumt dem Kunden ein nicht ausschließliches Recht zur Nutzung des Serviceprogramms auf den von IBM festgelegten berechtigten Maschinen zum Zwecke der Unterstützung bei der Problembestimmung oder bei weiteren Systemunterstützungsaufgaben im Zusammenhang mit den Services unter dieser Vereinbarung ein.

Der Kunde ist nicht berechtigt,

 die maschinenlesbaren Instruktionen des Programms zu verändern oder Daten in ein anderes Programm zu integrieren,

### **IBM Österreich**

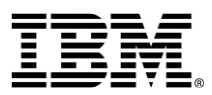

- das Programm zu disassemblieren, zu dekompilieren oder anderweitig umzuwandeln, es sei denn, eine solche Umwandlung ist durch eine zwingende gesetzliche Regelung vorgesehen,
- Unterlizenzen zu erteilen oder anderweitig zu übertragen oder
- das Programm Dritten zugänglich zu machen.

IBM stellt das Programm ohne jegliche Gewährleistung bereit.

Stellt IBM keine Sicherungskopie des Serviceprogramms zur Verfügung, hat der Kunde das Recht, eine Kopie unter der Voraussetzung zu erstellen, dass er Copyrightvermerke oder sonstige Urheberrechtshinweise auf der Kopie anbringt. Die Sicherungskopie unterliegt den gleichen Bedingungen wie das Original.

Das Recht zur Nutzung erlischt, wenn

- der Service gekündigt wird, IBM den Service zurückzieht oder die Vertragslaufzeit endet und nicht verlängert wird,
- das Serviceprogramm für die Erbringung des Service nicht mehr benötigt wird oder
- der Kunde die produktive Nutzung der berechtigten Maschinen innerhalb seines Unternehmens beendet, für die dieses Serviceprogramm bestimmt ist.

IBM kann die Lizenz kündigen, wenn der Kunde seine vertraglichen Verpflichtungen nicht erfüllt oder nach eigenem Ermessen der IBM, z.B. wenn das Programm für die Serviceleistungen nicht länger benötigt wird. Nach der Kündigung der Lizenz verpflichtet sich der Kunde, das Serviceprogramm einschließlich aller erhaltenen oder selbst erstellten Kopien zu vernichten.

## **8. Verpflichtungen**

### **8.1. Überprüfung des Bestandes**

Verlangen der Kunde oder IBM die Überprüfung des Bestands der berechtigten Maschinen und Programme, werden die Vertragsparteien gemeinsam die zuletzt erstellte Bestandsliste aktualisieren und gegenseitig austauschen. Der IBM Business Partner kann die Servicegebühr ändern, wenn eine Änderung des Bestandes festgestellt wird. Der Kunde wird sich bei dem IBM Business Partner darüber informieren.

### **8.2. Erforderliche Zustimmungen**

Der Kunde wird rechtzeitig alle für die Durchführung der Services gemäß dieser Vereinbarung benötigten Zustimmungen Dritter einholen und diese IBM auf Anforderung zur Verfügung stellen. Dazu gehören alle Zustimmungen, die IBM oder ihre Unterauftragnehmer dazu berechtigen, auf die beim Kunden eingesetzte Hardware, Software, Firmware und andere Produkte zuzugreifen, diese zu verwenden oder zu modifizieren (einschließlich Bearbeitungen), und die notwendig sind, um einen Verstoß gegen Rechte (einschließlich Patent- und Urheberrechten) von Lieferanten oder Eigentümern dieser Produkte auszuschließen.

Der Kunde wird IBM, ihre verbundenen Unternehmen und Unterauftragnehmer in Bezug auf alle Ansprüche, Forderungen und Schäden (einschließlich angemessener Rechtsverfolgungskosten) verteidigen und schadlos halten, die sich aus Ansprüchen gegen IBM, ihre verbundenen

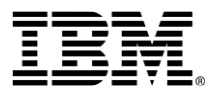

Unternehmen und Unterauftragnehmer wegen des Nichtvorhandensein solcher Zustimmungen ergeben (einschließlich Patent- und Urheberrechtsverletzungen).

IBM wird aller Verpflichtungen enthoben, auf die das Fehlen bzw. nicht rechtzeitige Bereitstellen der erforderlichen Zustimmungen einen Einfluss haben kann.

### **8.3. Mitwirkungspflichten des Kunden**

Der Kunde wird

- 1. alle Kommunikationsgebühren auf Seiten des Kunden im Zusammenhang mit der Nutzung der Services zahlen, sofern nichts anderes vereinbart wird;
- 2. sicherstellen, dass alle von der IBM bereitgestellten Zugriffscodes ausschließlich von den benannten Anforderungsberechtigten verwendet werden;
- 3. IBM die erforderlichen und verfügbaren Diagnoseinformationen (einschließlich Produkt- oder Systeminformationen) im Zusammenhang mit Problemen hinsichtlich der berechtigten Maschinen und ggf. Programme liefern, für die Unterstützung angefordert wird;
- 4. die im Rahmen dieses Services erhaltenen Informationen ausschließlich für die Unterstützung der IT-Erfordernisse innerhalb des Kundenunternehmens nutzen;
- 5. ohne vorherige schriftliche Zustimmung der IBM weder die beschriebenen Leistungen noch die Rechte oder Verpflichtungen des Kunden im Rahmen dieser Vereinbarung abtreten oder anderweitig übertragen oder weitergeben. Jeder diesbezügliche Versuch ist unwirksam;
- 6. auf den berechtigten Maschinen des Kunden die von der IBM angegebenen Programme installieren, die für den Einsatz von elektronischen Tools für den Fernzugriff erforderlich sind;
- 7. der IBM den erforderlichen Fernzugriff auf die berechtigten Maschinen des Kunden bereitstellen sowie die notwendigen Berechtigungen erteilen, um der IBM die Erbringung der Leistungen über den Fernzugriff zu ermöglichen;
- 8. bei einem durch den Kunden autorisierten Fernzugriff durch die IBM die Verantwortung für den angemessenen Schutz aller auf den berechtigten Maschinen gespeicherten Programme und Daten übernehmen;
- 9. dem IBM Business Partner (mit Kopie an IBM) Bestandsänderungen an Maschinen, Prozessoren, Teilen und Programmen innerhalb von einem (1) Monat mitteilen.

## **9. Gebühren**

Die vom Kunden zu bezahlenden Gebühren und die Zahlungsbedingungen, ausgenommen für den nutzungsabhängigen Anteil von Benutzungsplan-Maschinen, werden vom IBM Business Partner festgelegt. Der Kunde leistet seine Zahlungen direkt an den IBM Business Partner.

Die Gebühren können seitens IBM mit einer Benachrichtigungsfrist von drei Monaten erhöht werden. Die Erhöhung wird mit Rechnungsstellung, zum Beginn eines Berechnungszeitraums oder zum in der Mitteilung genannten Datum wirksam. Der Kunde oder der Business Partner können den Vertrag durch schriftliche Mitteilung an IBM (bzw. bei Kündigung durch den Kunden auch an den Business Partner) innerhalb von vier Wochen ab Mitteilung einer Gebührenerhöhung schriftlich kündigen, wenn die IBM die Gebühren für ein neues Vertragsjahr so weit erhöht, dass die Servicegebühr des nächsten Vertragsjahres für denselben Bestand berechtigter Maschinen und Services um mehr als 8% ansteigt. Das gewünschte Vertragsende kann für diesen Fall frühestens der letzte Tag vor Wirksamwerden der Gebührenerhöhung sein. Etwaige aus der Kündigung resultierende Folgen können sich auch aus dem jeweiligen Vertragsverhältnis zwischen dem Kunden und dem IBM Business Partner ergeben. Der Kunde

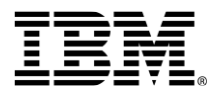

kann sich beim IBM Business Partner über die aus einer Kündigung resultierenden Folgen informieren.

Der IBM Business Partner kann zusätzliche Gebühren berechnen, z. B. im Falle einer Kündigung oder für zusätzliche von IBM zu erbringende Services.

Für den nutzungsabhängigen Anteil von Services für Benutzungsplan-Maschinen gelten die Gebühren und Zahlungsbedingungen der IBM. Der Kunde leistet in diesem Falle seine Zahlungen direkt an die IBM. Der Kunde wird der IBM auf Anforderung die aktuellen Zählerstände zur Ermittlung der tatsächlichen Nutzung mitteilen.

Die nutzungsabhängigen Servicegebühren pro Einheit sind im Bestellschein aufgeführt. Nutzungsabhängige Servicegebühren werden vierteljährlich zu Beginn eines jeweiligen Kalendervierteljahres berechnet. Die Servicegebühr kann von der IBM mit einer Benachrichtigungsfrist von drei Monaten zum Beginn eines Berechnungszeitraumes erhöht werden. Der Kunde kann den Service zum Zeitpunkt des Wirksamwerdens der Erhöhung mit einer Frist von einem Monat schriftlich kündigen. Die nutzungsabhängige Servicegebühr ergibt sich aus den angefallenen Benutzungseinheiten, multipliziert mit den jeweils dafür geltenden Wartungssätzen. Für die Zeit vom Beginn der Serviceleistungen bis zum Ende des Kalenderjahres wird der monatliche Verbrauch von Benutzungseinheiten im Einvernehmen zwischen dem Kunden und der IBM geschätzt. Zum Ende eines Kalenderjahres sowie bei Beendigung eines Vertrages wird der Kunde den Zähler der Maschine ablesen und der IBM die angefallenen Benutzungseinheiten schriftlich mitteilen. Die Differenz zwischen der bereits berechneten und der der tatsächlichen Nutzung entsprechenden Servicegebühr wird dem Kunden gutgeschrieben oder nachberechnet. Der festgestellte Durchschnittsverbrauch wird der Berechnung der Servicegebühr im folgenden Kalenderjahr zu Grunde gelegt. Beginnen die Serviceleistungen jedoch in der zweiten Hälfte eines Kalenderjahres, wird auch im folgenden Kalenderjahr noch der geschätzte Verbrauch zugrunde gelegt. Die Servicegebühr wird mit dem zum Zeitpunkt der Leistung gültigen Umsatzsteuersatz in Rechnung gestellt. Wird innerhalb des Berechnungszeitraums der Umsatzsteuersatz geändert, gelten die Zeiträume mit den jeweils gültigen Umsatzsteuersätzen als getrennte Zeiträume vereinbart.

Rechnungen sind bei Erhalt ohne Abzug fällig. Ist 30 Tage nach Fälligkeit die Zahlung nicht eingegangen, kann IBM Verzugszinsen in gesetzlicher Höhe verlangen.

## **10. Kündigung bei fester Vertragslaufzeit ohne allgemeine Kündigungsmöglichkeiten**

- 1. Wenn der Kunde oder die IBM keine automatische Verlängerung gemäß Kapitel "Laufzeit des Vertrages" wünschen, so teilt dies der Kunde (mit Kopie an die IBM), bzw. die IBM (mit Kopie an den Kunden) durch schriftliche Mitteilung an den IBM Business Partner drei Monate vor Ende der vereinbarten Laufzeit mit.
- 2. Der Kunde kann den Vertrag durch schriftliche Mitteilung an den IBM Business Partner (mit Kopie an IBM) erstmals mit einer Frist von drei Monaten vor Ende der vereinbarten festen Laufzeit kündigen. IBM kann den Vertrag durch schriftliche Mitteilung an den IBM Business Partner (mit Kopie an den Kunden) erstmals mit einer Frist von drei Monaten vor Ende der vereinbarten festen Laufzeit kündigen.
- 3. Der Kunde kann den Service für einzelne Maschinen durch schriftliche Mitteilung an den IBM Business Partner (mit Kopie an IBM) schon vorher kündigen, wenn eine andere Maschine in einen IBM Service-/Wartungsvertrag aufgenommen wird, die die gekündigte ihrer Art nach und in Bezug auf Funktion oder Aufgabe vergleichbar ersetzt.
- 4. Des Weiteren kann der Kunde zusätzliche Leistungen (falls solche vereinbart wurden) durch schriftliche Mitteilung an den IBM Business Partner (mit Kopie an IBM) schon vorher

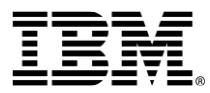

kündigen, wenn der gekündigte Service durch gleichwertige Services innerhalb eines IBM Service-/Wartungsvertrages ersetzt wird.

- 5. Unabhängig davon kann der Kunde einen Service für eine Maschine durch schriftliche Mitteilung an den IBM Business Partner (mit Kopie an IBM) mit einer Frist von einem Monat zum Ende eines Kalendermonats schriftlich kündigen, wenn die Nutzung der Maschine innerhalb des Unternehmens des Kunden dauerhaft und endgültig beendet wird und nicht durch eine andere ihrer Art nach und in Bezug auf Funktion oder Aufgabe vergleichbaren Maschine ersetzt wird. Mit der Kündigung bestätigt der Kunde auch den dauerhaften Abbau bzw. die endgültige Beendigung der Nutzung der jeweiligen Maschine innerhalb seines Unternehmens.
- 6. Etwaige aus der Kündigung resultierende Folgen, wie bspw. die Verpflichtung zur Zahlung einer Ablösegebühr oder die Erteilung einer Gutschrift, können sich aus dem jeweiligen Vertragsverhältnis zwischen dem Kunden und dem IBM Business Partner ergeben. Der Kunde kann sich beim IBM Business Partner über die aus einer Kündigung resultierenden Folgen informieren.
- 7. IBM ist sowohl bei dem Service für Nicht IBM-Produkte als auch für eigene Maschinen auf Ersatzteilzulieferer angewiesen. Werden von diesen die Ersatzteillieferungen gekündigt, kann IBM den Service mit einer Frist von drei Monaten zum Ende des jeweiligen Vertragsjahres zurückziehen.
- 8. Für den Fall, dass sich die vertraglichen Bedingungen zwischen dem Hersteller und IBM oder aber die Support Policy Bedingungen des Herstellers ändern, behält sich IBM das Recht vor, die Gebühren und/oder die Vertragsbedingungen und/oder die Konditionen anzupassen oder diesen Vertrag ohne Einhaltung einer Frist zu kündigen. Sollte der Kunde den Anpassungen durch IBM nicht zustimmen, erhält der Kunde ebenfalls das Recht, den Vertrag fristlos zu kündigen. Eine Kündigung bedarf der schriftlichen Form.
- 9. Sollte der Vertrag nach Ende der vereinbarten Laufzeit in einen Vertrag mit jährlicher Laufzeit übergehen, so können der Kunde und die IBM anschließend den Vertrag jeweils zum Ablauf eines Vertragsjahres mit einer Frist von drei Monaten zum Ende des jeweiligen Vertragsjahres durch schriftliche Mitteilung an den IBM Business Partner kündigen (mit Kopie an die jeweils andere Vertragspartei). Alle anderen Kündigungsmöglichkeiten, wie z.B. für einzelne Maschinen, Wegfall der Ersatzteilbelieferungen oder im Falle einer Preiserhöhung, bleiben bestehen.

\* \* \*